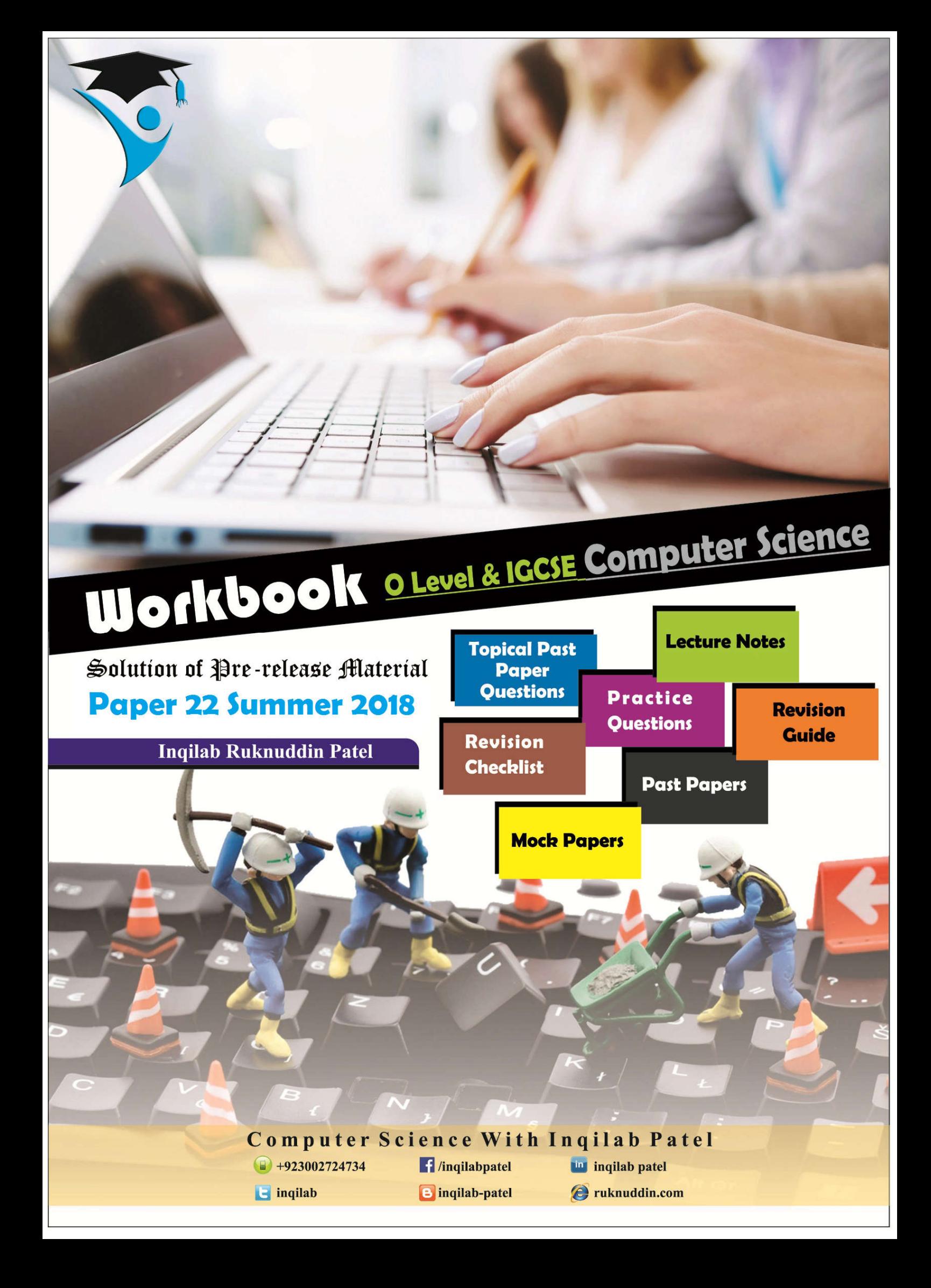

**Computer Science with Inqilab Patel** 

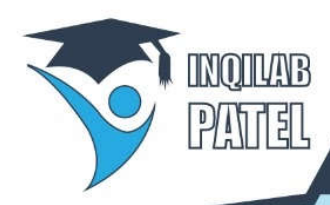

# 0+923002724734 O /inqilabpatel Www.ruknuddin.com

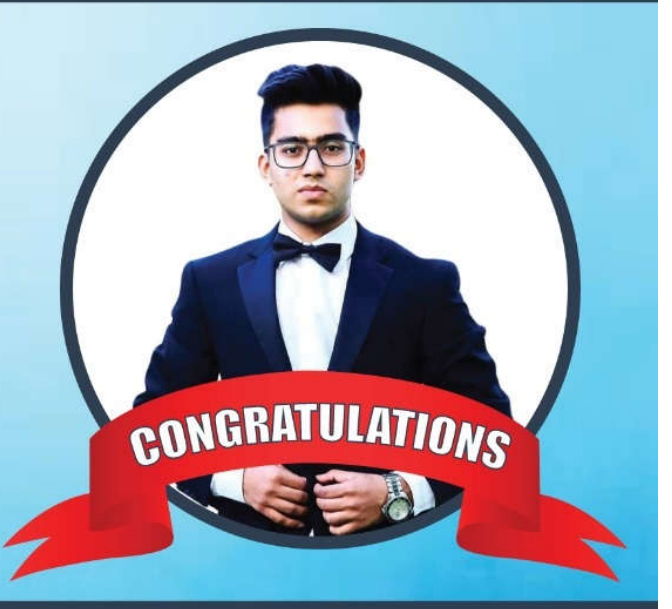

# **MUHAMMAD ANAS GADAR FOR ACHIEVING TOP IN WORLD** POSITION **IN COMPUTER SCIENCE**<br>**O Level Summer 2017 exam**

# **THE CITY SCHOOL PAF CHAPTER**

**Evening Affiliations:** Uzair Academy (Khalid bin Waleed Rd) **BODMAS (kashmir Road) Tayrr (Gulshan)** 

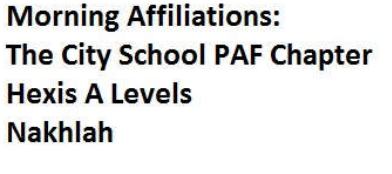

DESIGN BY MAAZ SHAHIL

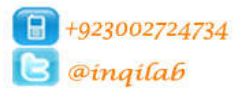

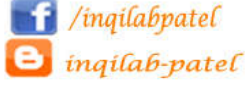

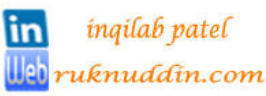

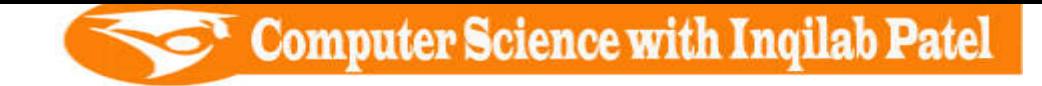

#### **Here is a copy of pre-release material**

A farmer records the milk production of a herd of cows. Every cow has a unique 3-digit identity code. Each cow can be milked twice a day, seven days a week. The volume of milk from each cow is recorded in litres correct to one decimal place (yield) every time the cow is milked. The size of the herd is fixed. At the end of the week the total and the average yield for each cow for that week is calculated. The farmer identifies the cow that has produced the most milk that week. The farmer also identifies any cows that have produced less than 12 litres of milk on four or more days that week.

A program is required to record the yield for each cow every time it is milked, calculate the total weekly volume of milk for the herd and the average yield per cow in a week. The program must also identify the cow with the best yield that week and identify any cows with a yield of less than 12 litres of milk for four or more days that week.

Write and test a program or programs for the farmer.

- Your program must include appropriate prompts for the entry of data.
- Error messages and other output need to be set out clearly.
- All variables, constants and other identifiers must have meaningful names.

You will need to complete these **three** tasks. Each task must be fully tested.

#### **TASK 1 - Record the yield**

Write a program for TASK 1 to record the milk yields for a week. The program records and stores the identity code number and the yield every time a cow is milked.

#### **TASK 2 - Calculate the statistics**

Using your recorded data from TASK 1. calculate and display the total weekly volume of milk for the herd to the nearest whole litre. Calculate and display the average yield per cow in a week to the nearest whole litre.

#### **TASK 3 - Identify the most productive cow and cows that are producing a low volume of milk**

Extend TASK 2 to identify and display and identity code number and weekly yield of the cow that has produced the most milk. Also identify and display the identity code numbers of any cows with a yield of less than 12 litres of milk for four days or more in the week.

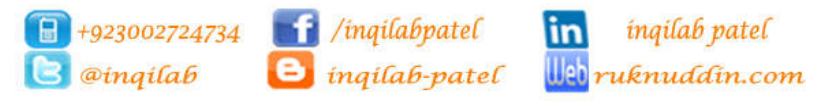

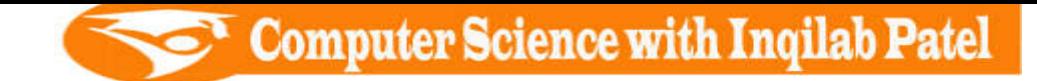

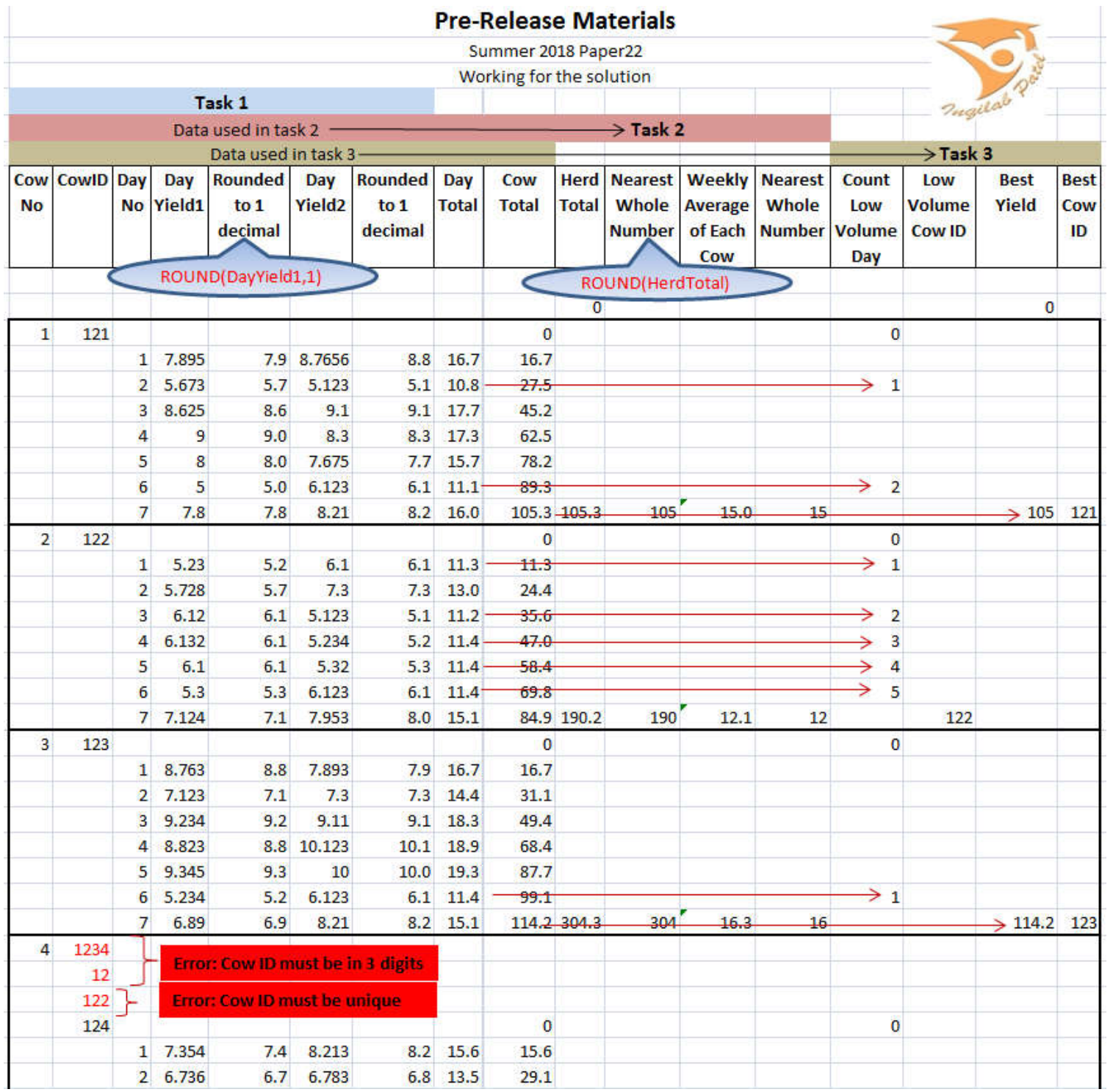

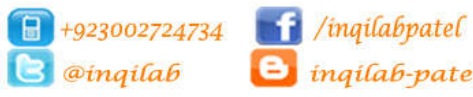

 $\Theta$  inqilab-patel

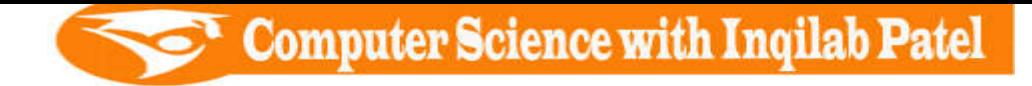

#### **TASK 1 - Record the yield**

Write a program for TASK 1 to record the milk yields for a week. The program records and stores the identity code number and the yield every time a cow is milked.

#### **Data structure:**

A **data structure** is a specialized format for organizing and storing **data**. General **data structure** types include the array, list, variables, the file, the record, the table, and so on.

**Variables:** A variable is a memory location. It has a name (an identifier) that is associated with that location. The value associated with a variable name may change during program execution. **Constant:** A constant is a memory location. It has a name (an identifier) that is associated with that location. The value associated with a constant remains unchanged during program execution. **Array:** A variable that can store multiple data items.

**List:** a set of data items grouped together.

#### **Data structure:**

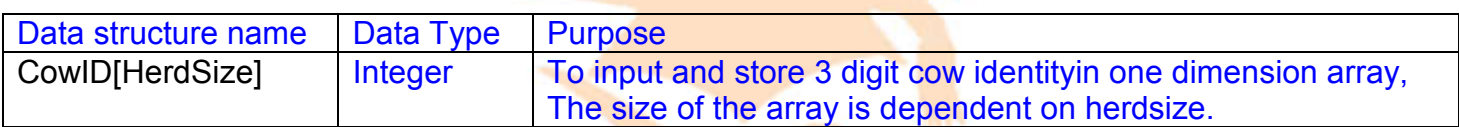

#### **Constants:**

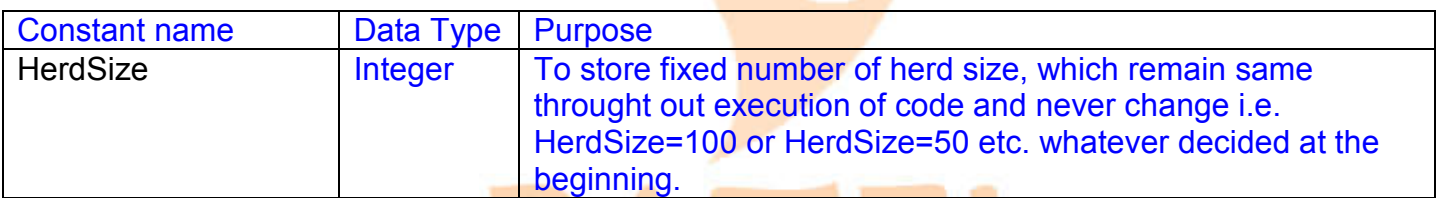

#### **Variabels:**

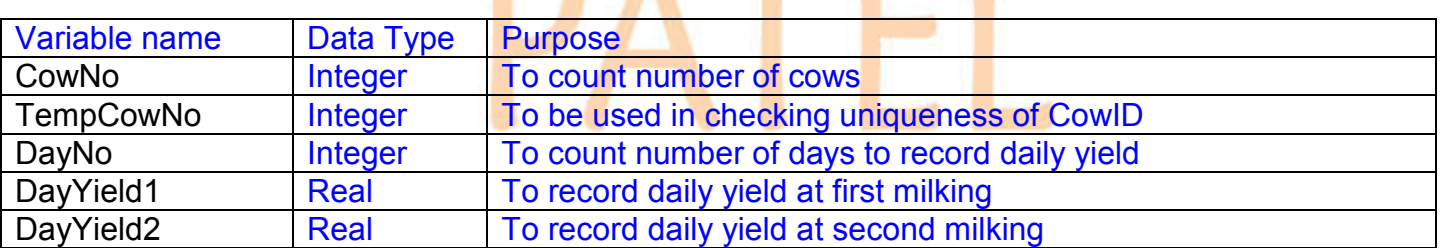

#### **In task 1 for task 2**

#### **Variabels:**

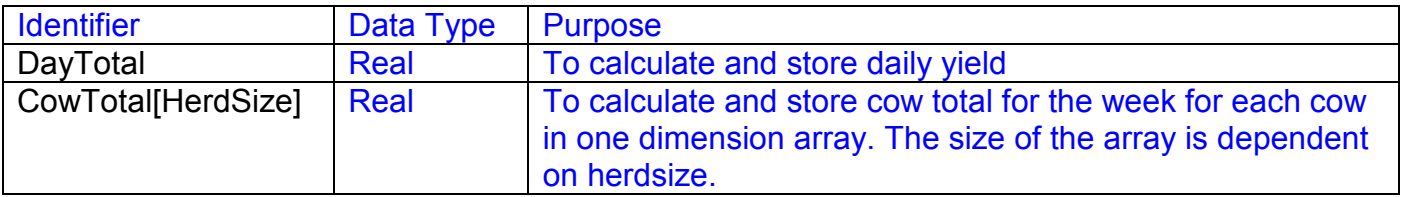

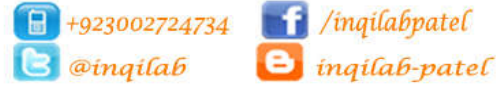

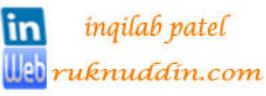

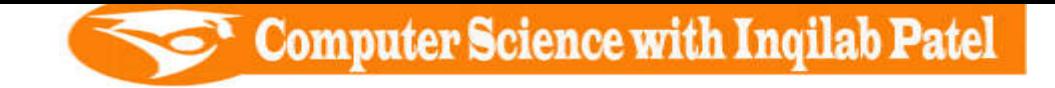

# **In task 1 for task 3**

# **Variabels:**

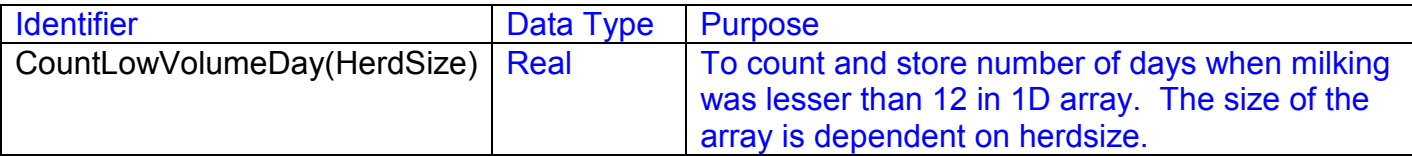

# **Validation:**

1) To accept only 3 digit CowId and to reject all others:

```
CowID(CowNo) = Console.ReadLine
 'Validation of Cow ID using range check
 While CowID(CowNo) < 100 Or CowID(CowNo) > 999
      Console.Write("Error: Enter Cow ID in 3 digits : ")
      CowID(CowNo) = Console.ReadLine
 End While
```
2) To check uniqueness of Cow ID

```
For TempCowNo = 1 To (CowNo - 1)
    While CowID(CowNo) = CowID(TempCowNo) Console.Write("ID already used. Enter a unique ID : ")
          CowID(CowNo) = Console.ReadLine
     End While
```
Next

# **Function:**

To correct to one decimal place (yield) every time the cow is milked.

DayYield1 = Math.Round( $DayYield1, 1)$ 

DayYield1 = Math.Round(DayYield1, 1)

# **Test Data:**

To check corectness of pseudo code

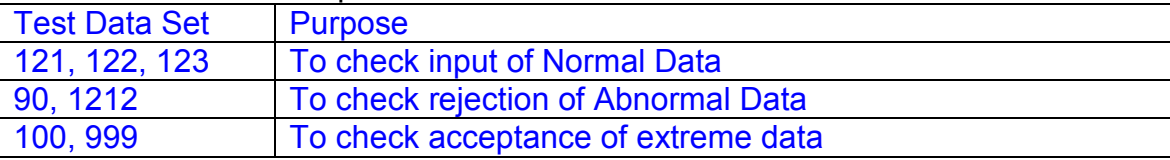

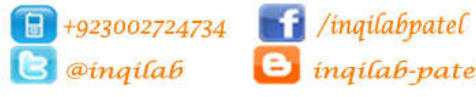

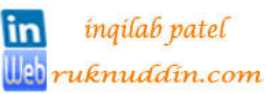

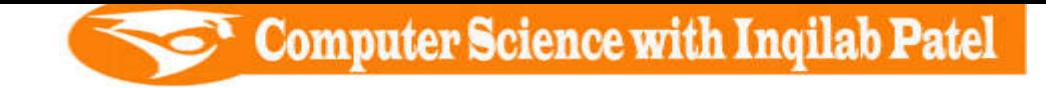

#### **Pseudocode**

```
 //Declaration of Identifiers for task 1
  CONSTANT HerdSize \leftarrow 100
   DECLARE CowID(HerdSize), CowNo, TempCowNo, DayNo : Integer
   DECLARE DayYield1, DayYield2 : Single
   //Declaration of Identifiers for Task 2
   DECLARE CowTotal(HerdSize), DayTotal : Single
   //Declaration of Identifiers for Task 3
   DECLARE CountLowDays(HerdSize) : Single
   //Task 1: Record the Cow ID 
  FOR CowNo \leftarrow 1 TO HerdSize
       PRINT "Cow No. : " , CowNo
       PRINT "Enter 3 digit cow ID : "
       INPUT CowID(CowNo)
      //Validation of Cow ID using range check
       WHILE CowID(CowNo) < 100 Or CowID(CowNo) > 999 DO
          PRINT "Error: Enter Cow ID in 3 digits : "
           INPUT CowID(CowNo)
       END WHILE
      //To check uniqueness of Cow ID
      For TempCowNo = 1 To (CowNo - 1)
          While CowID(CowNo) = CowID(TempCowNo)
              PRINT "ID already used. Enter a unique ID : "
               INPUT CowID(CowNo) 
          End While
       Next TempCowNo
   Next CowNo
//Task 1: Record the Yield
  FOR CowNo \leftarrow 1 TO HerdSize
      PRINT "Enter yield for cow ID " , CowID(CowNo)
      CowTotal(CowNo) = 0CountLowDays(\text{CowNo}) = 0
       //Data entry of cow yield
      FOR DayNo \leftarrow 1 TO 7
          PRINT "Day No. : ", DayNo
           PRINT "Enter yield of 1st milking in litres : "
           INPUT DayYield1 
          DayYield1 \leftarrow Math.Round(DayYield1, 1)
           PRINT "Enter yield of 2nd milking in litres : "
           INPUT DayYield2 
          DayYield2 \leftarrow Math.Round(DayYield2, 1)
           //For Task 2: calculating day total and cow total
          DayTotal \leftarrow DayYield1 + DayYield2
          CowTotal(CowNo) \leftarrow CowTotal(CowNo) + DayTotal
           //For Task 3: Recording days for the cow producing low volume 
           IF DayTotal < 12 THEN
               CountLowDays(CowNo) \leftarrow CountLowDays(CowNo) + 1
           END IF
       NEXT DayNo
   NEXT CowNo
```
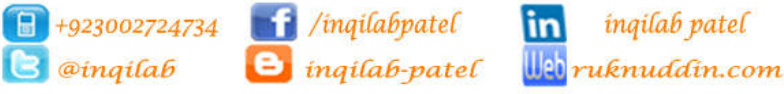

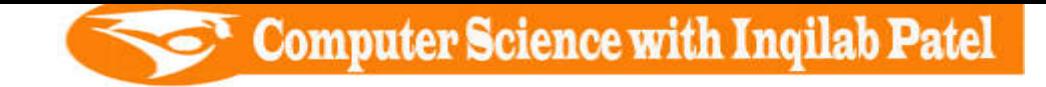

# **Visual Basic Code**

```
Module Module1
     Sub Main()
   'Declaration of Identifiers for task 1
         Const HerdSize = 3
         Dim CowID(HerdSize), CowNo, TempCowNo, DayNo As Integer
         Dim DayYield1, DayYield2 As Single
         'Declaration of Identifiers for Task 2
         Dim CowTotal(HerdSize), DayTotal As Single
         'Declaration of Identifiers for Task 3
         Dim CountLowDays(HerdSize) As Single
         'Task 1: Record the Cow ID and Yield
         For CowNo = 1 To HerdSize
             Console.WriteLine("Cow No. : " & CowNo)
             Console.Write("Enter 3 digit cow ID : ")
             CowID(CowNo) = Console.ReadLine
             'Validation of Cow ID using range check
            While CowID(CowNo) < 100 Or CowID(CowNo) > 999
                 Console.Write("Error: Enter Cow ID in 3 digits : ")
                 CowID(CowNo) = Console.ReadLine
             End While
             'To check uniqueness of Cow ID
            For TempCowNo = 1 To (CowNo - 1)
                While CowID(CowNo) = CowID(TempCowNo) Console.Write("ID already used. Enter a unique ID : ")
                    CowID(CowNo) = Console, ReadLine End While
             Next
         Next
         'Task 1: Record the Yield
         For CowNo = 1 To HerdSize
             Console.WriteLine("Enter yield for cow ID " & CowID(CowNo))
            CowTotal(CowNo) = 0 CountLowDays(CowNo) = 0
             'Data entry of cow yield
            For DayNo = 1 To 7
                Console.WriteLine("Day No. : " & DayNo)
                 Console.Write("Enter yield of 1st milking in litres : ")
                DayYield1 = Console.ReadLine
                 DayYield1 = Math.Round(DayYield1, 1)
                 Console.Write("Enter yield of 2nd milking in litres : ")
                 DayYield2 = Console.ReadLine
                 DayYield2 = Math.Round(DayYield2, 1)
                  'For Task 2: calculating day total and cow total
                 DayTotal = DayYield1 + DayYield2
                 CowTotal(CowNo) = CowTotal(CowNo) + DayTotal
                  'For Task 3: Recording days for the cow producing low volume 
                 If DayTotal < 12 Then
                     CountLowDays(CowNo) = CountLowDays(CowNo) + 1
                 End If
             Next
         Next 
         Console.ReadKey()
     End Sub
```
in

inqilab patel

**Web**ruknuddin.com

End Module

# **TASK 2 - Calculate the statistics**

Using your recorded data from TASK 1 calculate and display the total weekly volume of milk for the herd to the nearest whole litre. Calculate and display the average yield per cow in a week to the nearest whole litre.

## **Data structure:**

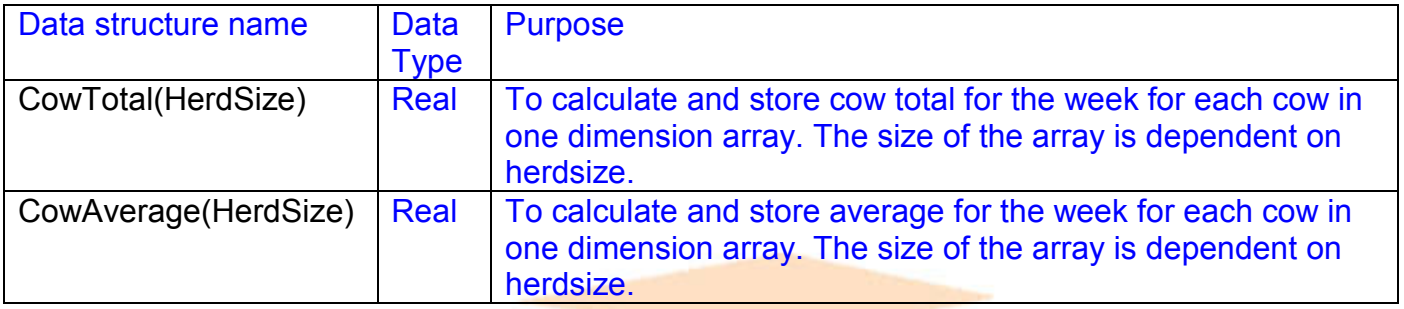

### **Variabels:**

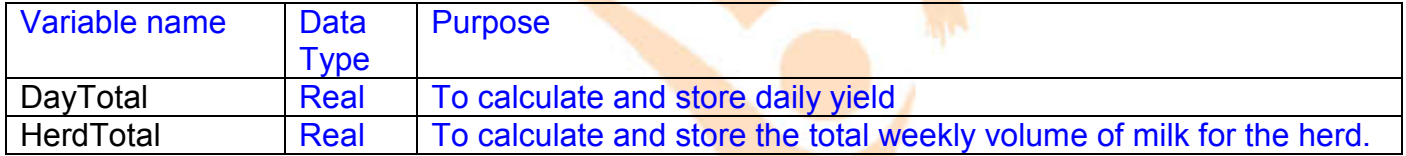

### **Initialization:**

For weekly total of each cow CowTotal(CowNo) = 0

For total volume milk of the herd Herd $Total = 0$ 

#### **Formulae:**

```
To calulate total volume of milk for the day
      DayTotal = DayYield1 + DayYield2
```
To calulate total volume of milk for the week CowTotal(CowNo) = CowTotal(CowNo) + DayTotal

To calculate average yield for the week for each cow CowAverage(CowNo) = CowTotal(CowNo) / 7

To calculate the total volume of milk obatined in the week

 $HerdTotal = HerdTotal + CowTotal(CowNo)$ 

# **Function:**

To convert into nearest whole numbers: HerdTotal = Math.Round(HerdTotal)

CowAverage(CowNo) = Math.Round(CowAverage(CowNo))

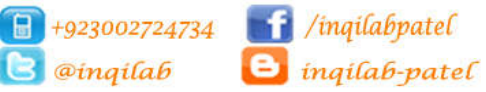

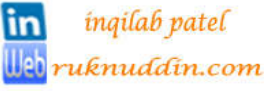

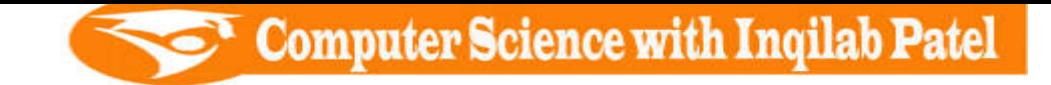

# **Pseudocode for Task 2**

//Coding in task 1 For Task 2: calculating day total and cow total DayTotal  $\leftarrow$  DayYield1 + DayYield2 CowTotal(CowNo)  $\leftarrow$  CowTotal(CowNo) + DayTotal

```
 //Task 2 : calculating total weekly volume and average yield per cow in week
DECLARE HerdTotal, CowAverage[HerdSize]: Single
HerdTotal \leftarrow 0
For CowNo \leftarrow 1 To HerdSize
      CowAverage[CowNo] \leftarrow CowTotal[CowNo] / 7
       CowAverage(CowNo) = Math.Round(CowAverage(CowNo))
       HerdTotal = HerdTotal + CowTotal(CowNo)
 Next
 HerdTotal = Math.Round(HerdTotal)
 Console.WriteLine("Total weekly volume of herd in litres : " & HerdTotal)
 //Display average yield per cow in the week
 PRINT "Display output:"
For CowNo = 1 To HerdSize
      PRINT "Cow ID : " , CowID[CowNo]
      PRINT "Average yield : " , CowAverage[CowNo]
 Next
```
# **Visual Basic Code for Task 2**

//Coding in task 1 For Task 2: calculating day total and cow total DayTotal = DayYield1 + DayYield2 CowTotal(CowNo) = CowTotal(CowNo) + DayTotal

Module Module1

```
 Sub Main()
    'Task 2 : calculating total weekly volume and average yield per cow in week
    Dim HerdTotal, CowAverage(HerdSize) As Single
    HerdTotal = 0For CowNo = 1 To HerdSize
         CowAverage(CowNo) = CowTotal(CowNo) / 7
        CowAverage(CowNo) = Math.Round(CowAverage(CowNo))
         HerdTotal = HerdTotal + CowTotal(CowNo)
     Next
     HerdTotal = Math.Round(HerdTotal)
     Console.WriteLine("Total weekly volume of herd in litres : " & HerdTotal)
     'Display average yield per cow in the week
     Console.WriteLine("Display output:")
     For CowNo = 1 To HerdSize
         Console.WriteLine("Cow ID : " & CowID(CowNo))
         Console.WriteLine("Average yield : " & CowAverage(CowNo))
     Next
     Console.ReadKey()
 End Sub
```
End Module

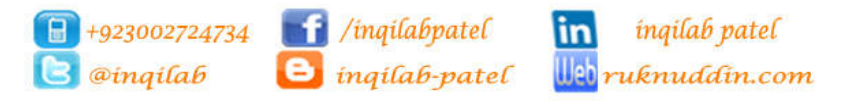

#### **TASK 3 - Identify the most productive cow and cows that are producing a low volume of milk**

Extend TASK 2 to identify and display and identity code number and weekly yield of the cow that has produced the most milk. Also identify and display the identity code numbers of any cows with a yield of less than 12 litres of milk for four days or more in the week.

# **Data structure:**

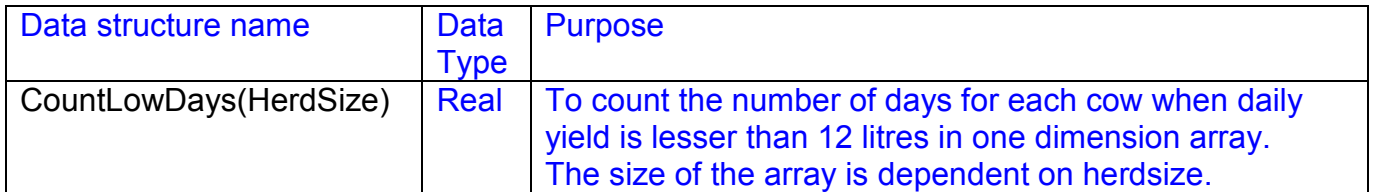

### **Variabels:**

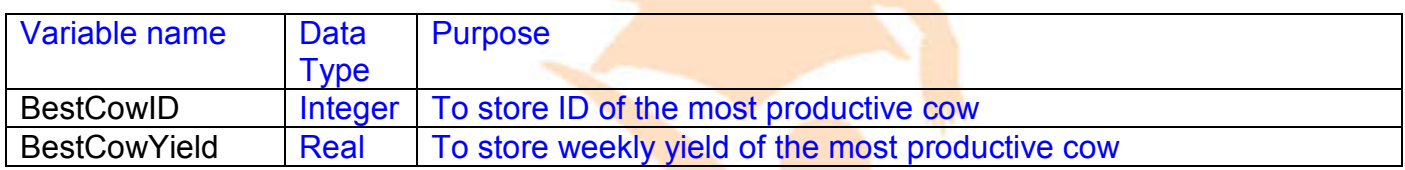

#### **Initialization:**

For counting low volume producing cow CountLowDays(CowNo) = 0

# For finding the most productive cow

BestCowYield = 0

### **Formulae:**

```
To find most productive cow:
```

```
BestCowYield = 0For CowNo = 1 To HerdSize
   If CowTotal(CowNo) > BestCowYield Then
      BestCowYield = CowTotal(CowNo) BestCowID = CowID(CowNo)
   End If
 Next
```
#### To count low volume days

```
 CountLowDays(CowNo) = 0
IF DayTotal < 12 THEN
        CountLowDays(CowNo) \leftarrow CountLowDays(CowNo) + 1
 END IF
```
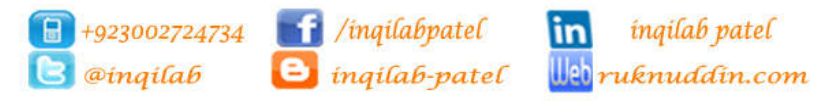

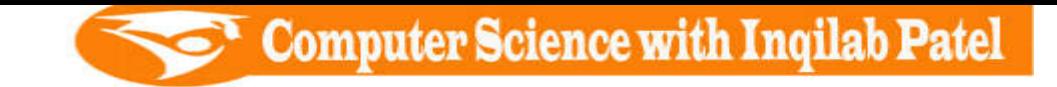

# **Pseudocode for task 3**

//Coding in task 1: Recording days for the cow producing low volume

```
 'Identify the most productive cow
         DECLARE BestCowID : Integer
         DECLARE BestCowYield : Single
        BestCowYield \leftarrow 0
        For CowNo \leftarrow 1 To HerdSize
             If CowTotal(CowNo) > BestCowYield Then
                 BestCowYield \leftarrow CowTotal (CowNo)
                 BestCowID \leftarrow CowID(CowNo)
             End If
         Next
        PRINT "ID of the most productive cow : " , BestCowID
         PRINT "Weekly Yield of the most productive cow : " , BestCowYield)
         'Identify the cows producing low volume of milk
         PRINT "List of cows producing low volume of milk : "
        For CowNo \leftarrow 1 To HerdSize
            If CountLowDays(CowNo) \geq 4 Then
                 PRINT "Low Volume Cow ID : ", CowID(CowNo)
             End If
         Next CowNo
                                       Visual Basic Code
Module Module1
     Sub Main()
        'Identify the most productive cow
         Dim BestCowID As Integer
         Dim BestCowYield As Single
         BestCowYield = 0
         For CowNo = 1 To HerdSize
             If CowTotal(CowNo) > BestCowYield Then
                 BestCowYield = CowTotal(CowNo)
                 BestCowID = CowID(CowNo)
             End If
         Next
         Console.WriteLine("ID of the most productive cow : " & BestCowID)
         Console.WriteLine("Weekly Yield of the most productive cow : " & BestCowYield)
         'Identify the cows producing low volume of milk
         Console.WriteLine("List of cows producing low volume of milk : ")
         For CowNo = 1 To HerdSize
            If CountLowDays(CowNo) \geq 4 Then
                  Console.WriteLine("Low Volume Cow ID : " & CowID(CowNo))
             End If
         Next
         Console.ReadKey()
     End Sub
End Module
                    IF DayTotal < 12 THEN
                                  CountLowDays(CowNo) \leftarrow CountLowDays(CowNo) + 1
                   ENDIF
          //Coding in task 1: Recording days for the cow producing low volume 
                 IF DayTotal < 12 THEN
                       CountLowDays(CowNo) = CountLowDays(CowNo) + 1
                ENDIF
```
in *inqilab patel* 

**Web**ruknuddin.com

 $\Box$ +923002724734 | f /inqilabpatel

C *@inqilab* B *inqilab-patel* 

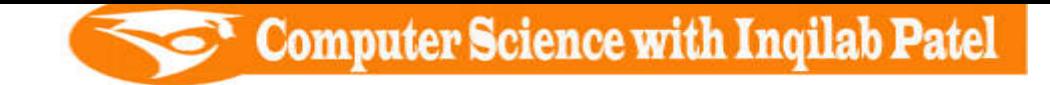

# **Visual Basic Code for all 3 tasks**

#### Module Module1

```
 Sub Main()
     'Declaration of Identifiers for task 1
     Const HerdSize = 3
     Dim CowID(HerdSize), CowNo, TempCowNo, DayNo As Integer
     Dim DayYield1, DayYield2 As Single
     'Declaration of Identifiers for Task 2
     Dim CowTotal(HerdSize), DayTotal As Single
     'Declaration of Identifiers for Task 3
     Dim CountLowDays(HerdSize) As Single
     'Task 1: Record the Cow ID and Yield
     For CowNo = 1 To HerdSize
         Console.WriteLine("Cow No. : " & CowNo)
         Console.Write("Enter 3 digit cow ID : ")
         CowID(CowNo) = Console.ReadLine
         'Validation of Cow ID using range check
        While CowID(CowNo) < 100 Or CowID(CowNo) > 999
             Console.Write("Error: Enter Cow ID in 3 digits : ")
             CowID(CowNo) = Console.ReadLine
         End While
         'To check uniqueness of Cow ID
        For TempCowNo = 1 To (CowNo - 1)
            While CowID(CowNo) = CowID(TempCowNo)
                 Console.Write("ID already used. Enter a unique ID : ")
                CowID(CowNo) = Console.ReadLine
             End While
         Next
     Next
     'Task 1: Record the Yield
     For CowNo = 1 To HerdSize
         Console.WriteLine("Enter yield for cow ID " & CowID(CowNo))
        CowTotal(CowNo) = 0CountLowDays(\text{CowNo}) = 0
        'Data entry of cow yield
        For DayNo = 1 To 7
            Console.WriteLine("Day No. : " & DayNo)
             Console.Write("Enter yield of 1st milking in litres : ")
             DayYield1 = Console.ReadLine
             DayYield1 = Math.Round(DayYield1, 1)
             Console.Write("Enter yield of 2nd milking in litres : ")
             DayYield2 = Console.ReadLine
             DayYield2 = Math.Round(DayYield2, 1)
             'For Task 2: calculating day total and cow total
             DayTotal = DayYield1 + DayYield2
             CowTotal(CowNo) = CowTotal(CowNo) + DayTotal
             'For Task 3: Recording days for the cow producing low volume 
             If DayTotal < 12 Then
                 CountLowDays(CowNo) = CountLowDays(CowNo) + 1
             End If
         Next
     Next
     'Task 2 : calculating total weekly volume and average yield per cow in week
     Dim HerdTotal, CowAverage(HerdSize) As Single
    HerdTotal = 0
```
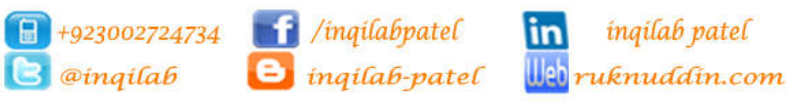

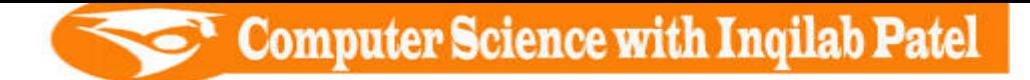

```
 For CowNo = 1 To HerdSize
             CowAverage(CowNo) = CowTotal(CowNo) / 7
             CowAverage(CowNo) = Math.Round(CowAverage(CowNo))
             HerdTotal = HerdTotal + CowTotal(CowNo)
         Next
         HerdTotal = Math.Round(HerdTotal)
         Console.WriteLine("Total weekly volume of herd in litres : " & HerdTotal)
         'Display average yield per cow in the week
         Console.WriteLine("Display output:")
         For CowNo = 1 To HerdSize
             Console.WriteLine("Cow ID : " & CowID(CowNo))
             Console.WriteLine("Average yield : " & CowAverage(CowNo))
         Next
         'Task 3
         'Identify the most productive cow
         Dim BestCowID As Integer
         Dim BestCowYield As Single
         BestCowYield = 0
         For CowNo = 1 To HerdSize
             If CowTotal(CowNo) > BestCowYield Then
                 BestCowYield = CowTotal(CowNo)
                BestConvID = CowID(CowNo) End If
         Next
         Console.WriteLine("ID of the most productive cow : " & BestCowID)
         Console.WriteLine("Weekly Yield of the most productive cow : " & BestCowYield)
         'Identify the cows producing low volume of milk
         Console.WriteLine("List of cows producing low volume of milk : ")
         For CowNo = 1 To HerdSize
            If CountLowDays(CowNo) \geq 4 Then
                 Console.WriteLine("Low Volume Cow ID : " & CowID(CowNo))
             End If
         Next
         Console.ReadKey()
     End Sub
End Module
```
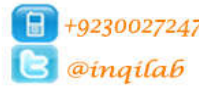

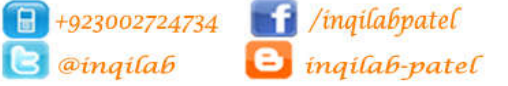

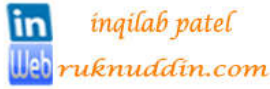